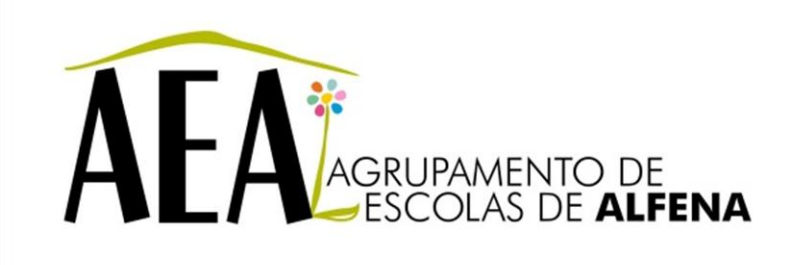

Manual e Instruções para a resolução de problemas comuns nos equipamentos

## **Quadro Interativo - Ligações**

**PTE 2012/2013**

## **Quadro Interativo - Ligações**

Confirmar que o quadro interativo recebe energia elétrica

Verificar se a tomada tem energia e se o disjuntor no quadro elétrico está ligado.

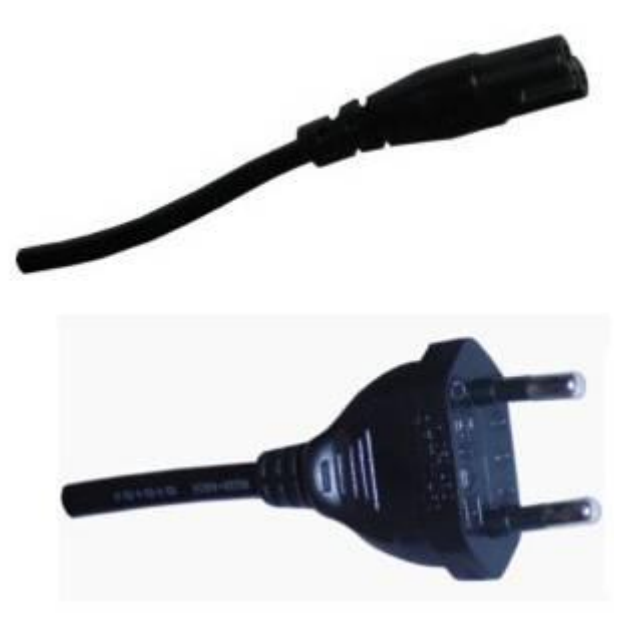

Cabo elétrico que liga à tomada.

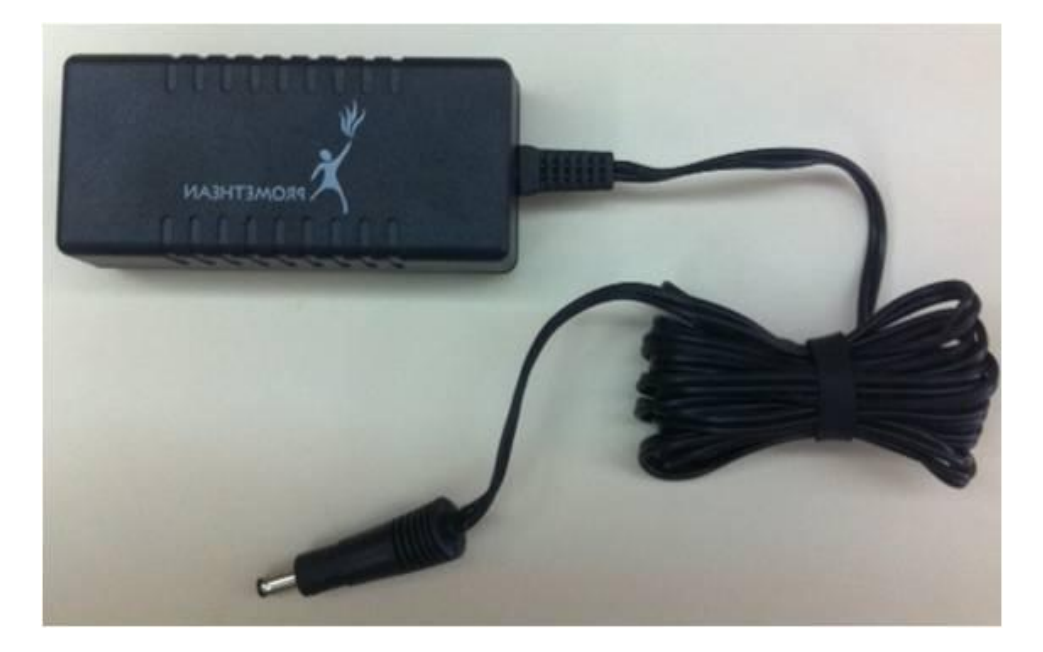

Transformador do quadro interativo.

Cabo de alimentação que liga o transformador ao quadro interativo.

Se a alimentação elétrica estiver correta a luz de presença do quadro interativo tem de estar ligada.

Caso a luz de presença não acenda, substituir o transformador por um de um quadro interativo que esteja a funcionar. Caso o problema persista após substituição do transformador será necessário trocar a placa de circuito.

Deve também ligar o cabo USB do quadro interativo ao computador.